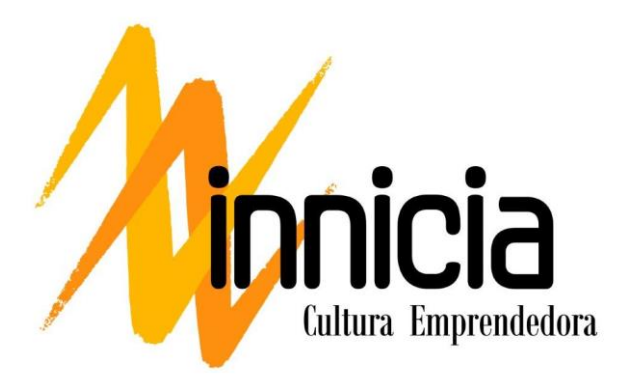

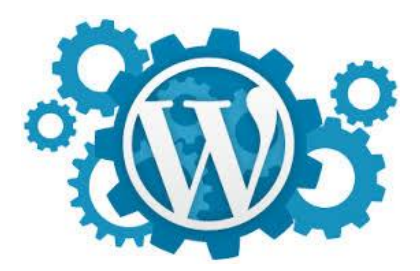

# Taller de publicación de publicaciones periódicas online

## usando Wordpress.

**Modalidad:** Taller con aplicación en el aula **Horas:** 5 horas (4 horas presenciales y 1 hora no presencial) **Sesiones:** 1

**Número de participantes:** 15 como máximo (para garantizar una atención individual)

**Material necesario**: Ordenadores o tablets con conexión a Internet para cada participante.

**Descripción:** Este taller se plantea como una introducción a los elementos básicos que componen una publicación periódica en Internet. Revista escolar, web informativa del centro, de la biblioteca o de cualquier otra asignatura o área es lo que entendemos por publicación periódica. Utilizaremos el sistema de publicación Wordpress en su nivel más básico atendiendo a cuestiones técnicas (publicación y edición de contenidos en la parte interna) como a lingüísticas: tipos de textos, escribir para Internet, etc. Este taller de iniciación está pensado como un complemento básico para el desarrollo del programa ComunicA ya que puede orientarse a dicho cometido el ejercicio del mismo. En un nivel inicial este taller recorrerá todo el proceso desde un sitio web ya instalado, cómo publicar sus elementos básicos (cabeceras, menús) a cómo publicar contenidos textuales, visuales, sonoros y audiovisuales.

**Destinatarias / os:** Profesorado de Educación Infantil, Primaria, Secundaria y Formación Profesional.

#### **Objetivos:**

- Conocer los aspectos básicos de una publicación periódica online y familiarizarse con la publicación de contenidos online.
- Conocer en profundidad los aspectos necesarios para hacer una publicación utilizando software libre como Wordpress.
- Poner en valor la publicación de contenidos de calidad, correctamente escritos y funcionales como una responsabilidad de los centros educativos.
- Fomentar la alfabetización digital y el acceso a contenidos visuales, sonoros y audiovisuales.

#### **Contenidos:**

- Elementos básicos de una publicación periódica online: cabecera, secciones, menú, contenidos. .
- Uso del sistema interno de publicación de Wordpress: funcionalidades básicas.
- Tipos de textos, contenidos y escribir para Internet: uso de la "net-etiqueta", enlaces y elementos multimedia.
- Publicación y adecuación de contenidos visuales, sonoros y audiovisuales.
- Publicación y difusión de contenidos a través de redes sociales.

**Ponentes: Zemos'98 Gestion creativo cultural**

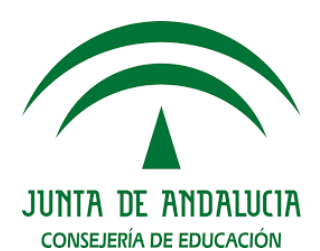

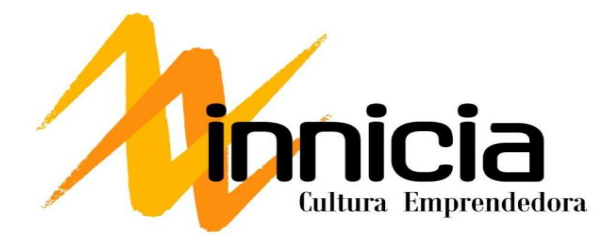

## **Estructura de la sesión:**

La estructura de la sesión podría ser la siguiente

#### **Fase 1:**

- Presentación general de las publicaciones periódicas online. Elementos básicos.
- Ejemplos y propuestas de Buenas Prácticas de publicaciones educativas.
- Debate sobre los usos educativos de dichas publicaciones.

## **Fase 2:**

- Elementos básicos de una publicación online: cabecera, secciones, menú y contenido.
- Elaboración de una cabecera usando imagen y texto en GIMP o similar.
- Elaboración de un esquema de secciones y menú.

#### **Fase 3:**

- Acceso al sistema interno de publicación en Wordpress, primera parte:
- Gestión de usuarios en wordpress
- Opciones de Escritura y publicación de contenidos

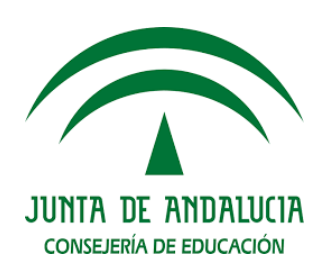

#### **Fase 4:**

- Tipos de textos y cómo escribir para Internet.
- Acceso a la parte interna de Wordpress, segunda parte:
	- Redactar contenidos: título, texto, imágenes, enlaces.
	- Publicar contenidos
- Cada persona escribirá un contenido de principio a fin en formato texto.

#### **Fase 5:**

- Acceso a la parte interna de Wordpress, tercera parte:
	- Enriquecimiento multimedia de nuestros contenidos
	- Publicación de vídeos, podcast o imágenes
	- Difusión en redes sociales de nuestros contenidos.
	- Valoración general en gran grupo de las posibilidades de lo aprendido en el taller.
- Explicación de la tarea a realizar como trabajo nopresencial.

#### **Observaciones:**

- No es necesario que el profesorado participante asista con ningún dispositivo tecnológico si las aulas están equipadas.
- Se pedirá que cada participante disponga de una web ya instalada en algún servidor y en caso de que no sea así usaremos uno genérico para los ejercicios.
- La hora no presencial se justificará con la aplicación en el aula con la publicación de contenido en su web aplicando los conocimientos extraídos del taller mediante el formato establecido.